# **THIRUVALLUVAR UNIVERSITY BACHELOR OF SCIENCE**

# **B.Sc. INFORMATION SYSTEM MANAGEMENT**

# **UNDER CBCS**

# **(With effect from 2020 - 2021)**

#### **The Course of Study and the Scheme of Examinations**

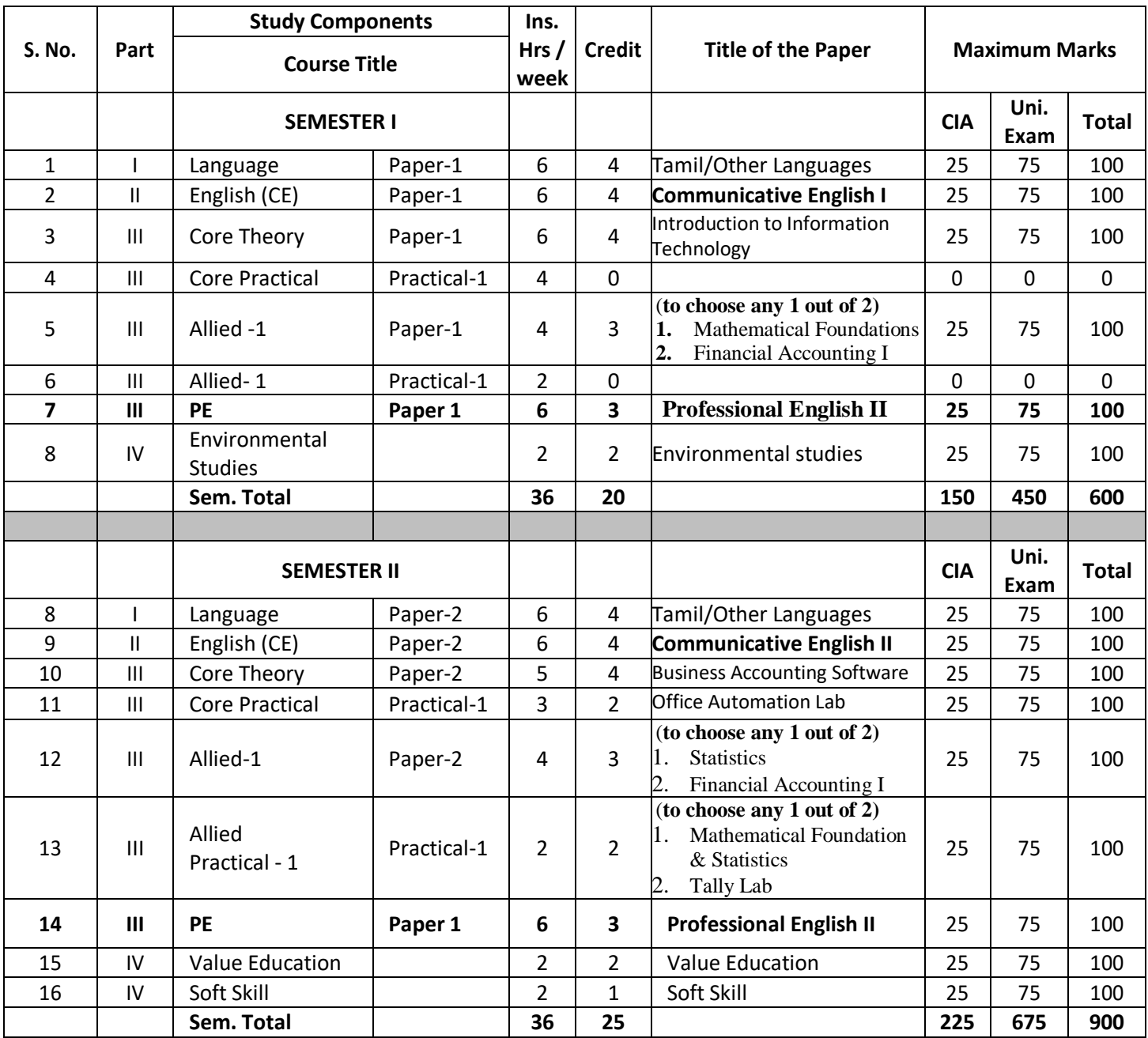

# **THIRUVALLUVAR UNIVERSITY**

#### **B.Sc. INFORMATION SYSTEM MANAGEMENT**

#### **SYLLABUS**

#### **UNDER CBCS**

**(With effect from 2020-2021)** 

#### **SEMESTER I**

#### **PAPER - 1**

#### **INTRODUCTION TO INFORMATION TECHNOLOGY**

#### **UNIT - I**

**Basics of Information Technology**: Definition - Information Technology for Business - Technological Trends in IT - Applications of Information Technology - Information technology law **- Introduction to Computers**: Definition - Characteristics of a Computer - Classification of Computers - Basic Anatomy of the Computer - Applications / Uses of Computers in different fields

#### **UNIT – II**

**Input and Output Devices**: Input Devices **-** Output Devices - Data Representation - Programming Languages / Computer Languages - **Software**: System Software - Application Software - Difference between System Software and Application Software - Device Drivers - Computer Viruses, Bombs, Worms - Types of Viruses

#### **UNIT – III**

**Data Communication and Computer Networks:** Data Communication - Computer Network - The Uses of a Network - Types of Networks: LAN, MAN, WAN - -Intranet and Extranet - Network Topologies- Transmission Media: Guided Transmission Media - Wireless Transmission

#### **UNIT – IV**

**Internet and its Applications :** History of Internet - Uses of Internet / Application of Internet- Advantages of Internet - ISP - Internet Services - IP Address - Web Browser - URL - DNS - Internet Explorer - Types of internet connections - E-mail - Search Engine

# **UNIT – V**

**Operating System:** Evolution of operating systems - Function of Operating System - Classification of Operating –System - Example of Operating System – DOS –Windows – UNIX - Linux - Difference between Windows and DOS- Difference between Linux and Windows.

# **TEXT BOOKS:**

- 1. Introduction to Information Technology PelinAksoy, Laura DeNardis, Cengage Learning India PrivateLimited.
- 2. Alexis Leon and Mathews Leon, "Fundamentals of Information Technology",Vikas Publishing House Pvt.Ltd.
- 3. Dr.P.Rizwan Ahmed, Introduction to Information Technology, Second Edition (2016), Margham Publications,Chennai.

# **WEB REFERENCES:**

- 1. [https://www](http://www.sophia.org/tutorials/basic-introduction-to-information-technology).sop[hia.org/tutorials/basic-introduction-to-information-technology](http://www.sophia.org/tutorials/basic-introduction-to-information-technology)
- 2. <http://iiscs.wssu.edu/drupal/node/4327>
- 3. <http://www4.comp.polyu.edu.hk/~csajaykr/comp5131.html>
- 4. [https://www](http://www.hfcc.edu/catalog/courses/cis-100).h[fcc.edu/catalog/courses/cis-](http://www.hfcc.edu/catalog/courses/cis-100)100

# **ALLIED - 1**

#### **PAPER-1**

# **A. MATHEMATICALFOUNDATIONS**

#### **UNIT – I: SYMBOLICLOGIC**

Proposition, Logical Operations, Conjunction, disjunction, negation, conditional and bi-conditional operators, Converse, Inverse, Contra positive, logically equivalent, tautology and contradiction.

#### **UNIT – II**

Sets, Set Operations, Venn diagram, Properties of Sets, Number of Elements in a Set, Cartesian product.

#### **UNIT – III**

Multiplication of Matrices, Singular and Non-Singular Matrices, Ad joint of a Matrix, Inverse of a Matrix symmetric and skew-symmetric, Hermitian and skew- Hermitian, Orthogonal and unitary matrices, Rank of a matrix, Solution of Simultaneous Linear equations by Cramer's rule.

# **UNIT – IV: MATRICES (Cond)**

Test for Consistency and Inconsistency of linear equations, [Rank Method], Characteristic roots and characteristic Vectors, Cayley – Hamilton theorem.

# **UNIT – V: NUMBER THEORY**

Prime Number – Composite Number – Decomposition of a Composite Number as a Product of Primes Uniquely [without proof] – Divisors of Positive integer – Congruence Modulo n-Euler Function [without proof] – Highest power of a Prime Number p Contained inn!

#### **Recommended Text:**

- 1. P.R. Vittal Mathematical Margam Publication, (For units 1 to4).
- 2. P.R. Vittal Algebra, Analytical Geomentry and Trigonomentry (For unit 5) Margam Publications.

# **REFERENCE BOOKS:**

- 1. An Introduction to Symbolic Logic –SussaneKathrina Langer,1937
- 2. A Mathematical Introduction to Logic HerbertEndettan,1972
- 3. Advanced Number Theory with Applications- Hardcover, Mollin ARichard

# **B. FINANCIAL ACCOUNTING – I**

#### $UNIT - I$

Need, concepts and conventions – Accounting Equation – Rectification of errors – Bank Reconciliation Statement – Self balance ledgers.

# **UNIT – II**

Depreciation, Reserves and Provisions – Depreciation, Depletion and Amortization – Objectives of Providing Depreciation – causes of depreciation – methods of recording depreciation – straight line method – Diminishing Balance Method – Changes in method – Insurance Policy Method – Machine Hour Rate Method – Depletion Method – Revaluation Method.

# **UNIT – III**

Account current – Average Due date – Insurance Claim – Abnormal items – Loss of property and Stock – Average clause – Loss of Profit.

# **UNIT – IV**

Final Accounts – Introduction – Manufacturing Account – Trading Account – Distinction between capital and Revenue expenditure – Profit and Loss Account – Balance Sheet – Various adjustments – Classification of Assets and Liabilities – Adjustments.

# **UNIT – V**

Single Entry – Objectives – Definition – Salient features – Limitations of Single Entry – Ascertainment of Profit – Statement of Affairs Method – Conversion Method – Difference between statement of Affairs and Balance Sheet.

# **REFERENCE BOOKS:**

- 1. M.C. Shukla, T.S. Grewal. Advanced Accounts (Volume I) S.Chand& Co Ltd., NewDelhi.
- 2. T.S. Reddy&A.Murthy Financial Accounting Margahan Publications,Chennai.
- 3. R.S.N. Pillai, Bagawathi&S.Uma Advanced Accounting (Financial Accounting) Volume I, S.Chand& Co Ltd., NewDelhi.
- 4. R.L.Gupta& V.K. Gupta, Financial Accounting , Sultan Chand & Sons, NewDelhi.
- 5. S.P.Jain& K.L. Naranj, Advanced Accountancy, KalayaniPublications , New Delhi, Ludhiana.

# **SEMESTER II PAPER - 2**

#### **UNIT I BUSINESS ACCOUNTING SOFTWARE**

Introduction to word- starting word - Creating short cut for word – creating word documents – creating business letters using wizards – editing word documents – inserting objects formatting documents – spelling and grammar check – word count – thesaurus auto correct working with tables – saving, opening and closing documents – mail merge.

# **UNIT II**

Introduction to spread sheets  $-$  MS Excel and its features  $-$  what is on the screen  $-$  Building work sheets – entering data in work sheets, editing and formatting work sheets – creating and formatting different types of charts – application of financial and statistical function

# **UNIT III**

Fundamentals of Computerized accounting – Computerized accounting Vs manual accounts. Architecture and customization of tally – Features of tally – Configuration of Tally screens and menus – Creation of company – Creating of groups – Editing and deleting groups - Caution of ledgers - Editing and deleting ledgers

# **UNIT IV**

Introduction to vouchers – Vouchers entry payment voucher – Receipt voucher - Sales vouchers – Purchase vouchers – contra voucher - Journal vouchers – Editing and deleting vouchers. Introduction to Inventories – Creation of stock categories – Creation of Stock groups – Creation of Stock items – Configuration and features of stock item – Editing and deleting stocks

# **UNIT V**

Introduction to cost – Creation of cost category – Creation cost centers- Editing and deleting cost centers & categories – Usage of cost category and cost centers in vouchers entry - Budgetary controls – Creation of budgets – Editing and deleting budgets – Generating and printing reports in detailed and condensed format. Day books – Balanced sheets – Trial balance – Profit and Loss Account –Found flow statement - Cost centre report – Inventory report Bank reconciliation statement

#### **TEXT BOOKS:**

- 1. Dr. S.V. SrinivsasaVallabhan -Computer Applications in Business SultanChand Publication.
- 2. Dr.P.Rizwan Ahmed,[2016] Computer Application in Business Including Tally ERP9, Margham Publications,Chennai

#### **REFERENCES:**

- 1. Nandhani A K, Mastering Tally ERP.9, BPB Publications, NewDelhi.
- 2. [Dinesh Maidasani,](http://jainbookagency.com/booksearch.aspx?aname=Dinesh%20Maidasani) Mastering Tally ERP.9, Firewall Media, NewDelhi
- 3. Ashok K Nadhani, Tally ERP.9 Training Guide, BPB Publications NewDelhi
- 4. Wayne Winston, Microsoft Excel Data Analysis and Business Modeling, Microsoft Press, Fifth edition, 2016

#### **WEB REFERENCES**

- 1. [www.tallyerp9help.com/](http://www.tallyerp9help.com/)
- 2. [www.tallyschool.com/tally-erp-9-books/](http://www.tallyschool.com/tally-erp-9-books/)
- 3. [www.tallychampsclub.com/Tally.ERP9\\_Book.aspx](http://www.tallychampsclub.com/Tally.ERP9_Book.aspx)
- 4. [www.tallyhelp.org/tallybook.html](http://www.tallyhelp.org/tallybook.html)

#### **CORE PRACTICAL - I**

#### **OFFICE AUTOMATION LAB**

#### **MS- Word**

- 1. Prepare a leave letter in Ms –word.
- 2. Create a News Paper format document in Ms Word.
- 3. Prepare a calendar in Ms -Word.
- 4. Business Letter using Mail MergeConcept.
- 5. Prepare a Greeting card for New Year in Ms -Word.
- 6. Create an Advertisement using Bullets and Numbering in Ms –Word

# **MS- Excel**

- 1. Prepare a Mark List for nstudents.
- 2. Arrange data in Ascendingorder
- 3. Arrange data in Descendingorder
- 4. Pay billPreparation
- 5. Preparing various types ofGraphs
- 6. EB billPreparation

#### **Internet**

- 1. Creation of E-mailID
- 2. Composing and SendingE-Mails'
- 3. Sending E- Mail with attachment
- 4. Downloading Files, Text, Pictures fromE-Mail.
- 5. Deleting mails.
- 6. Checking Spam and Box waitinglist.

# **REFERENCES:**

1. M S Office – S SShrivatsava

#### **ALLIED - 1**

#### **PAPER - 2**

# **A. STATISTICS**

#### **UNIT – I**

Measure of Central Tendency – Mean, Median, Mode and their Merits and Demerits.

#### **UNIT – II**

Measure of Dispersion – Range, Mean Deviation, Quartile Deviation, Standard Deviation, Co-Efficient of Variation.

# **UNIT – III**

Skewness – Karl Pearson's and Bowley's Co-Efficient of Skewness.

#### **UNIT – IV**

Correlation and regration

#### **UNIT – V**

Index Numbers – Moving averages 3-yearly, 4-yearly, 5-yearly weighted aggregate index laapey's Method Paaschy's method fishers ideal method Marshall Edge worth Method family budget method – Seasonal index method.

#### **Recommended Text:**

1. S.P. Gupta Statistical Methods – Sultan Chand &Sons.

#### **REFERENCES:**

- 1. Statistics for Management- by [Richard l Levin ,](http://www.jainbookdepot.com/servlet/jbdispinfo?offset=0&searchtype=Author&text1=Richard%20l%20Levin) [David SRubin](http://www.jainbookdepot.com/servlet/jbdispinfo?offset=0&searchtype=Author&text1=David%20S%20Rubin)
- 2. [Complete Business Statistics b](http://www.jainbookdepot.com/servlet/jbgetbiblio?bno=005282)y [Amir D Aczel,](http://www.jainbookdepot.com/servlet/jbdispinfo?offset=0&searchtype=Author&text1=Amir%20D%20Aczel) [JayavelSounderpandian](http://www.jainbookdepot.com/servlet/jbdispinfo?offset=0&searchtype=Author&text1=Jayavel%20Sounderpandian)

# **B. FINANCIAL ACCOUNTING – II**

#### **Objective**

To gain knowledge of accounting in General, to understand the system of Finance Account.

#### **UNIT – I**

Branch Accounts – Objects of Branch Accounts – Types of Branches – Dependent Branch – Stock and Debtor System – Accounting System – Independent Branch (foreign branch excluded) – Incorporation of branch trial balance in head office books.

#### **UNIT – II**

Departmental Accounts – Distinction between departments and branches – Allocation of Common expenses – expenses other than allocation – Inter departmental transfer at cost of selling price.

#### **UNIT – III**

Hire Purchase System – Accounting treatment – Calculation of Interest – books of HirePurchasesandHireVendor–Defaultandrepossession–Hirepurchasetradingaccount

– Installment system – Distinction between Hire Purchase and Installment purchase system – Accounting treatment – books of buys and seller.

#### **UNIT – IV**

Partnership Accounts – Fundamentals – Profit and Loss appropriation account – Admission – adjustments in the profit sharing ration – adjustment for revaluation of assets and liabilities – treatment of good will – adjustments for good will – adjustment of undistributed profit or loss – adjustment – rearrangement of capitals – Retirement and death of partners – various adjustments – Joint Life Policy.

#### **UNIT – V**

Partnership Accounts – Dissolution of firm – Settlement of accounts – accounting treatment for goodwill and unrecorded assets and liabilities – Insolvency of a partner – Garner U Murray – Fixed and Fluctuating Capital – all partners insolvency – Gradual realization and Piecemeal distribution – proportionate Capital Method – Maximum loss Method.

#### **Reference Books:**

- 1. M.C. Shukla, T.S. Growal, Advanced Accounts (Volume 1), S. Chand & Co. Ltd., NewDelhi.
- 2. T.S. Reddy & A. Murthy Financial Accounting Margham Publications,Chennai.
- 3. R.S.N. Pillai, Bagavathi& S. Uma Advanced Accounting (Financial Accounting) Volume  $-1$ , S. Chand & Co. Ltd., NewDelhi.
- 4. R.L. Gupta & V.K. Gupta, Financial Accounting, Sultan Chand & Sons, NewDelhi.
- 5. S.P. Jain & K.L. Narang, Advanced Accountancy, Kalyani Publications, New Delhi, Ludhiana.
- 6. Dr. S. Ganesan, S.R. Kalavathy, Thirumalai Publications,Nagarkoil.

# **ALLIED PRACTICAL - I**

# **A. MATHEMATICAL FOUNDATION &STATISTICS**

#### **Exercises:**

- 1. Finding Rank of aMatrix.
- 2. Verification of Cayley HamiltonTheorem.
- 3. Tautology andContradiction.
- 4. Drawing VennDiagrams.
- 5. Mean Median Mode.
- 6. Mean Deviation Quartile Deviation, Co-efficient ofVariation.
- 7. Skewness.
- 8. Correlation.
- 9. Regression.
- 10. MovingAverage.

# **REFERENCE BOOKS:**

- 1. An Introduction to Symbolic Logic –SussaneKathrina Langer,1937
- 2. A Mathematical Introduction to Logic HerbertEndettan,1972
- 3. Advanced Number Theory with Applications- Hardcover, Mollin ARichard
- 4. Statistics for Management- by [Richard l Levin ,](http://www.jainbookdepot.com/servlet/jbdispinfo?offset=0&searchtype=Author&text1=Richard%20l%20Levin) [David SRubin](http://www.jainbookdepot.com/servlet/jbdispinfo?offset=0&searchtype=Author&text1=David%20S%20Rubin)
- 5. [Complete Business Statistics b](http://www.jainbookdepot.com/servlet/jbgetbiblio?bno=005282)y [Amir D Aczel,](http://www.jainbookdepot.com/servlet/jbdispinfo?offset=0&searchtype=Author&text1=Amir%20D%20Aczel) [JayavelSounderpandian](http://www.jainbookdepot.com/servlet/jbdispinfo?offset=0&searchtype=Author&text1=Jayavel%20Sounderpandian)

# **B. TALLY PRACTICAL**

- 1. Prepare trading and Profit and Loss Account and Balance Sheet of aCompany.
- 2. Cost category and costcentre
- 3. Bank ReconciliationStatement
- 4. Inventory andstock
- 5. Invoicing
- 6. InterestCalculation
- 7. Consolidation of accounts
- 8. SecurityControl
- 9. Display andReporting
- 10. Scenario Management and Miscellaneous reports.

# **REFERENCES:**

1. Nandhani A K, Mastering Tally ERP.9, BPB Publications, NewDelhi.

2. [Dinesh Maidasani,](http://jainbookagency.com/booksearch.aspx?aname=Dinesh%20Maidasani) Mastering Tally ERP.9, Firewall Media, NewDelhi Ashok K Nadhani, Tally ERP

\*\*\*\*\*